Espace pédagogique de l'académie de Poitiers > Site du collège Jean Monnet (Lusignan) > <https://etab.ac-poitiers.fr/coll-lusignan/spip.php?article2396> - Auteur : Monsieur DUBREUIL Michel

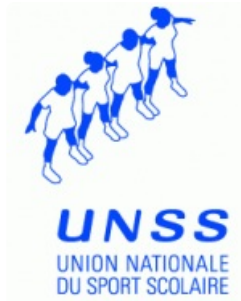

## la licence UNSS 2015 / 2016

publié le 10/09/2015

Comment participer à l'UNSS en 2015 / 2016.

Votre enfant a la possibilité de participer le mercredi après-midi à l'association sportive du collège Jean MONNET de Lusignan de façon régulière, souvent ou chaque semaine. Pour une assurance de 20€, il aura accès régulièrement à de beaux événements.

En pièces jointes, des documents à imprimer et renseigner (ou que votre enfant peut demander à son professeur d'EPS)

- l'autorisation parentale à compléter
- le certificat médical à faire remplir par votre médecin (celui-ci est libre de l'établir selon ses termes)
- de l'information pour bien anticiper la participation de votre enfant (inscription sur le cahier, des informations pour le repas, des autorisations diverses,...).
- le calendrier riche et complet de toutes les activités proposées cette année (rencontres et déplacements).

Il doit s'inscrire rapidement pour pouvoir être licencié sur le site Internet de l'UNSS, monter dans le bus et se déplacer (couverture par l'assurance de l'UNSS).

Si votre enfant ne participe pas à un déplacement dans un autre collège de la Vienne, il aura la possibilité de s'entraîner pour des compétitions à venir ou pour évoluer simplement :

- le mercredi après-midi de 12 h 30 à 14 h 30.
- $\bullet$  le vendredi de 12 h 00 à 13 h 00.

Il lui faudra vérifier sur les tableaux de l'Association Sportive ce qui sera organisé les mercredis suivants. Vous serez informés aussi sur le site internet du collège avec plus de détails que sur le calendrier. Retrouvez et vérifiez régulièrement avec le logo UNSS de cet article, les informations pour les deux ou trois mercredi suivants.

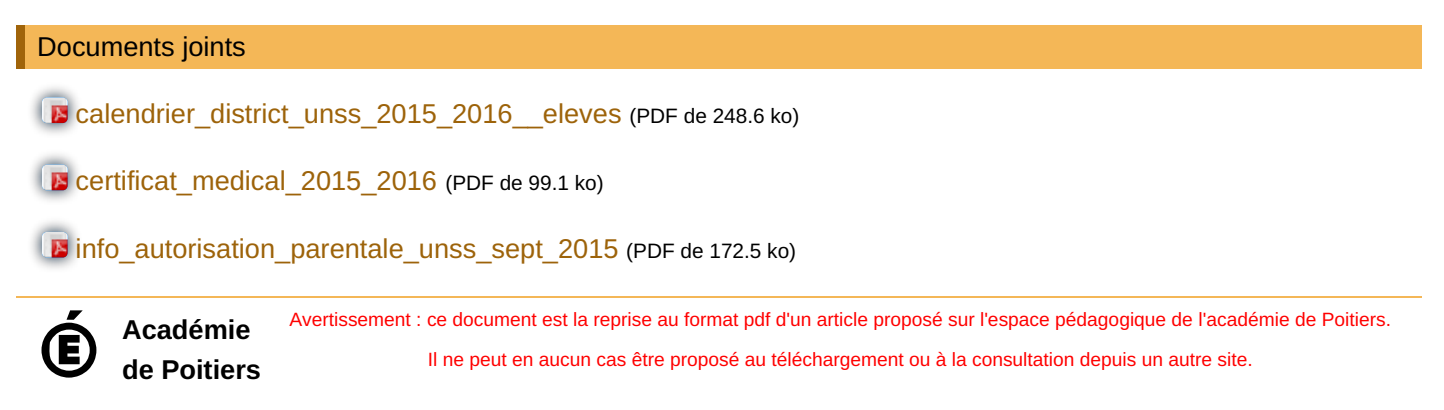